Series: SSJ/2

**SET** – 4

Question paper Code No. 091

| Koli No. |  |  |  |     |  |  |  |
|----------|--|--|--|-----|--|--|--|
|          |  |  |  |     |  |  |  |
|          |  |  |  | -11 |  |  |  |

Dall No

Candidates must write / fill the Question Paper Code in the space allotted on OMR Sheet.

#### NOTE:

- (i) Please check that this question paper contains 16 printed pages.
- (ii) Please check that this questions paper contains 55 multiple choice questions (MCQs).
- (iii) QP Code given on the right hand side of the question paper should be written on the appropriate place of the OMR Sheet by the candidates.
- (iv) 20 minutes additional time has been allotted to read this question paper prior to actual time of commencement of examination.

# **COMPUTER SCIENCE**

## Term-I

Time allowed: 90 minutes

Maximum Marks: 35

### SECTION - A

This section consists of **25** Questions (1 to **25**). Attempt any **20** questions from this section. Choose the best possible option.

| 1. | Find the invalid identifier from the following                                                                                         |                                                                 |          |                          |  |  |  |
|----|----------------------------------------------------------------------------------------------------|-----------------------------------------------------------------|----------|--------------------------|--|--|--|
|    | (a)                                                                                                    | name                                                            | (b)      | class                    |  |  |  |
|    | (c)                                                                                                    | section                                                         | (d)      | break                    |  |  |  |
| 2. | Which of the following is a function/method of the pickle module?                                                                      |                                                                 |          |                          |  |  |  |
|    | (a)                                                                                                    | reader()                                                        | (b)      | writer( )                |  |  |  |
|    | (c)                                                                                                    | load()                                                          | (d)      | read()                   |  |  |  |
| 3. | For                                                                                                    | a given declaration in Python                                   | as s=    | "WELCOME"                |  |  |  |
|    | Which of the following will be the correct output of print (S [1: :2])?                                                                |                                                                 |          |                          |  |  |  |
|    | (a)                                                                                                    | WEL                                                             | (b)      | COME                     |  |  |  |
|    | (c)                                                                                                    | WLOE                                                            | (d)      | ECM                      |  |  |  |
| 4. | Wh                                                                                                    | ich of the following statement                                  | is not   | correct?                 |  |  |  |
|    | (a)                                                                                                    | We can write content into a                                     | text fil | e opened using 'w' mode  |  |  |  |
|    | (b)                                                                                                    |                                                                 |          |                          |  |  |  |
|    | (c)                                                                                                    | (c) We can write content into a text file opened using 'r' mode |          |                          |  |  |  |
|    | (d)                                                                                                    | We can write content into a                                     | text fil | e opened using 'r+' mode |  |  |  |
| 5. | Which of the following option is the correct Python statement to read and display the first 10 characters of a text file "Notes. txt"? |                                                                 |          |                          |  |  |  |
|    | (a)                                                                                                    | F = open('Notes.txt');                                          | prin     | t(F.load(10))            |  |  |  |
|    | <pre>(b) F = open('Notes.txt'); print(F.dump(10))</pre>                                                                                |                                                                 |          |                          |  |  |  |
|    | (c) F = open('Notes.txt'); print(F.read(10))                                                                                           |                                                                 |          |                          |  |  |  |
|    | (d)                                                                                                    | F = open('Notes.txt');                                          | prir     | nt(F.write(10))          |  |  |  |
| 6. | Which of the following is not a correct Python statement to open a text file                                                           |                                                                 |          |                          |  |  |  |
|    | "Notes. txt" to write content into it?                                                                                                 |                                                                 |          |                          |  |  |  |
|    | (a)                                                                                                    | F = open('Notes.txt',                                           | 'w')     |                          |  |  |  |
|    | (b)                                                                                                    | F = open('Notes.txt',                                           | 'a')     |                          |  |  |  |
|    | (c)                                                                                                    | F = open('Notes.txt',                                           | 'A')     |                          |  |  |  |
|    | (d)                                                                                                    | F = open('Notes.txt',                                           | 'w+')    |                          |  |  |  |
|    | ,                                                                                                    | -F 10000 10-10 /                                                |          |                          |  |  |  |

7. A text file opened using the following statement: MyFile = open('Notes.txt') Which of the following is the correct Python statement to close it? (a) MyFile=close('Notes.txt') (b) MyFile.close('Notes.txt') (c) close.MyFile() (d) MyFile.close() Which of the following option is the correct usage for the tell() of a file 8. It places the file pointer at a desired offset in a file It returns the entire content of a file It returns the byte position of the file pointer as an integer It tells the details about the file (d) Which of the following is an incorrect Logical operator in Python? 9. (b) in (c) or (d) and 10. Given the Python declaration s1 = "Hello". Which of the following statements will give an error? (a) print(S1[4]) (b) S2=S1 S1=S1[4] (c) (d) S1[4]="Y" 11. Which of the following statement is incorrect in the context of pickled binary files? (a) csv module is used for reading and writing objects in binary files. pickle module is used for reading and writing objects in binary files. load() of the pickle module is used to read objects dump () of the pickle module is used to write objects (d) 12. What is the significance of the seek() method? It seeks the absolute path of the file. It tells the current byte position of the file pointer within the file. (b) It places the file pointer at a desired offset within the file. (c)

It seeks the entire content of the file.

| 13. | Which of the following is the correct expansion of csv? |                                                                      |                 |                                                                       |        |
|-----|---------------------------------------------------------|----------------------------------------------------------------------|-----------------|-----------------------------------------------------------------------|--------|
|     | (a)                                                     | Comma Separated Values.                                              | (b)             | Centrally Secured Values.                                             |        |
|     | (c)                                                     | Computerised Secured Values                                          | . (d)           |                                                                       |        |
| 14. | If th                                                   | e following statement is used to readlines ()                        | o rea           | d the contents of a textfile object F:                                |        |
|     | Whi                                                     | ch of the following is the correc                                    | t dat           | a type of x?                                                          |        |
|     | (a)                                                     | string                                                               | (b)             | list                                                                  |        |
|     | (c)                                                     | tuple                                                                | (d)             | dictionary                                                            |        |
| 15. | Whi<br>para                                             | ch of the following is <b>not</b> continueters in Python functions?  | rrect           | in context of Positional and Defa-                                    | ult    |
|     | (a)<br>(b)                                              | Default parameters must occur<br>Positional parameters must of       | ir to t         | the right of Positional parameters to the right of Default parameters |        |
|     | (c)                                                     | Positional parameters must of                                        | ccur t          | to the left of Default parameters                                     |        |
|     | (d)                                                     | All parameters to the right Default values.                          | of a            | a Default parameter must also ha                                      | ave    |
| 16. | For                                                     | a function header as follows :                                       |                 |                                                                       |        |
|     | def                                                     | Calc(X, Y=20) :                                                      |                 |                                                                       |        |
|     | Whi                                                     | ich of the following function cal                                    | lls wi          | ll give an Error ?                                                    |        |
|     | (a)                                                     | Calc(15,25)                                                          | (b)             | Calc(X=15,Y=25)                                                       |        |
|     | (c)                                                     | Calc(Y=25)                                                           | (d)             | Calc(X=25)                                                            |        |
| 17. | Wh                                                      | ich of the following is not corre                                    | ct in           | context of scope of variables?                                        |        |
|     | (a)                                                     | global keyword is used to ch<br>scope                                | hange           | e value of a global variable in a lo                                  |        |
|     | (b)                                                     | local keyword is used to chan                                        | ge va           | alue of a local variable in a global sc                               | ope    |
|     | (c)                                                     | global variables can be accessocal scope                             | ssed            | without using the global keyword                                      | in a   |
|     | (d)                                                     | local variables cannot be used                                       | d out           | side its scope                                                        |        |
| 18. | Wh<br>a cs                                              | ich of the following is the defa<br>sv file object opened in write m | ault c<br>ode i | haracter for the newline paramete<br>n Python IDLE ?                  | r for  |
|     | (a)                                                     | \n                                                                   | (b)             | \t                                                                    |        |
|     | (c)                                                     | ,                                                                    | (d)             | ) ;                                                                   |        |
| 091 |                                                         |                                                                      | Page            | e <b>5</b>                                                            | Р.Т.О. |

| 13. Which of the following is the correct expansion of csv? |                                                                                        |                                                                                                    |                 | ansion of csv ?                                                    |  |  |  |
|-------------------------------------------------------------|----------------------------------------------------------------------------------------|----------------------------------------------------------------------------------------------------|-----------------|--------------------------------------------------------------------|--|--|--|
|                                                             | (a)                                                                                    | Comma Separated Values.                                                                                                    | (b)             | Centrally Secured Values.                                          |  |  |  |
|                                                             | (c)                                                                                    | Computerised Secured Values.                                                                                                    | (d)             | Comma Secured Values.                                              |  |  |  |
| 14.                                                         | X=F                                                                                    | If the following statement is used to read the contents of a textfile object F: x=F.readlines()                                                                                                    |                 |                                                                    |  |  |  |
|                                                             | Wh                                                                                     | ich of the following is the correct                                                                                                    | t dat           | a type of x?                                                       |  |  |  |
|                                                             | (a)                                                                                    | string                                                                                                    | (b)             | list                                                               |  |  |  |
|                                                             | (c)                                                                                    | tuple                                                                                                    | (d)             | dictionary                                                         |  |  |  |
| 15.                                                         | Whar                                                                                   | Which of the following is <b>not</b> correct in context of Positional and Default parameters in Python functions?                                                                                                    |                 |                                                                    |  |  |  |
|                                                             | (a)<br>(b)                                                                             | r and the same of the region of 2 decisions per same per same per |                 |                                                                    |  |  |  |
|                                                             | (c)<br>(d)                                                                             |                                                                                                    |                 | o the left of Default parameters  Default parameter must also have |  |  |  |
| 10                                                          | Б                                                                                      |                                                                                                    |                 |                                                                    |  |  |  |
| 16.                                                         |                                                                                        | a function header as follows: Calc(X, Y=20):                                                                                                    |                 |                                                                    |  |  |  |
|                                                             | Wh                                                                                     | ich of the following function call                                                                                                    | s wil           | l give an Error ?                                                  |  |  |  |
|                                                             | (a)                                                                                    | Calc(15,25)                                                                                                    | (b)             | Calc(X=15,Y=25)                                                    |  |  |  |
|                                                             | (c)                                                                                    | Calc(Y=25)                                                                                                    | (d)             | Calc(X=25)                                                         |  |  |  |
| 17.                                                         | Which of the following is not correct in context of scope of variables?                |                                                                                                    |                 |                                                                    |  |  |  |
|                                                             | (a) global keyword is used to change value of a global variable in a local scope       |                                                                                                    |                 |                                                                    |  |  |  |
|                                                             | (b) local keyword is used to change value of a local variable in a global scope        |                                                                                                    |                 |                                                                    |  |  |  |
|                                                             | (c) global variables can be accessed without using the global keyword in a local scope |                                                                                                    |                 |                                                                    |  |  |  |
|                                                             | (d) local variables cannot be used outside its scope                                   |                                                                                                    |                 |                                                                    |  |  |  |
| 18.                                                         | Whi                                                                                    | ch of the following is the defau<br>v file object opened in write mod                                                                                                    | lt cha<br>le in | aracter for the newline parameter for Python IDLE?                 |  |  |  |
|                                                             |                                                                                        | \n                                                                                                    | (b)             | \t                                                                 |  |  |  |
|                                                             | (c)                                                                                    | ,                                                                                                    | (d)             | ;                                                                  |  |  |  |
| 001                                                         |                                                                                        |                                                                                                    |                 |                                                                    |  |  |  |

19. Which of the following is the correct output for the execution of the following Python statement?

print(5 + 3 \*\* 2 /2)

(a) 32

(b) 8.0

(c) 9.5

- (d) 32.0
- 20. Which of the following is not a Tuple in Python?
  - (a) (1,2,3)

(b) ("One", "Two", "Three")

(c) (10 ,)

- (d) ("One")
- 21. Which of the following is not a function/method of the random module in Python
  - (a) randfloat()

(b) randint()

(c) random()

- (d) randrange()
- 22. Which of the following is not a valid Python string operation?
  - (a) 'Welcome' + '10'
- (b) 'Welcome' \* 10
- (c) 'Welcome' \* 10.0
- (d) "10" + 'Welcome'
- 23. What will be the output for the following Python statements?

T=(10,20,[30,40,50],60,70)

T[2][1] = 100

print(T)

- (a) (10, 20, 100, 60, 70)
- (b) (10, 20, [30,100,50], 60, 70)
- (c) (10, 20, [100,40,50], 60, 70)
- (d) Error
- 24. What will be the output for the following Python statements?

L = [10, 20, 30, 40, 50]

L = L + 5

print(L)

- (a) [10, 20, 30, 40, 50, 5] (b) [15, 25, 35, 45, 55]
- (c) [5, 10, 20, 30, 40, 50] (d) Error

25. What will be the output for the following Python statements?

D= {"AMIT":90, "RESHMA":96, "SUKHBIR":92, "JOHN":95}

print("JOHN" in D, 90 in D, sep = "#")

(a) Truef#False

(b) True#True

(c) False#True

(d) False#False

#### SECTION - B

This section consists of 24 Questions (26 to 49). Attempt any 20 questions.

26. Nitish has declared a tuple T in Python as following:

$$T = (10, 20, 30)$$

Now, he wants to insert an element 40 after these three elements of T so that the tuple may contain (10, 20, 30, 40).

Which of the following statements shall Nitish write to accomplish the above task?

- (a) T = T + 40
- (b) T = T + (40)
- (c) T = T + (40,)
- (d) Nitish cannot insert 40 into the tuple since Tuples are immutable
- 27. Suppose the content of a text file Notes.txt is:

"The way to get started is to quit talking and begin doing" What will be the output of the following Python code?

F = open("Notes.txt")

F.seek (29)

S = F.read()

print(S)

- (a) The way to get started is to
- (b) quit talking and begin doing
- (c) The way to get started is to quit talking and begin doing
- (d) gniod nigeb dna gniklat tiuq ot si detrats teg ot yaw ehT
- 28. Identify the output of the following Python statements

S = "GOOD MORNING"

print(S.capitalize(),S.title(),end="!")

- (a) GOOD MORNING! Good morning
- (b) Good Morning!Good morning
- (c) Good morning!Good Morning!
- (d) Good morning Good Morning!

29. Identify the output of the following Python statements L = []for i in range (4): L.append(2\*i+1) print(L[::-1]) (a) [7,5,3,1] (b) [9,7,5,3] (c) [4,3,2,1] (d) [1,2,3,4] 30. Identify the output of the following Python statements:  $D=\{\}$ T=("ZEESHAN", "NISHANT", "GURMEET", "LISA") for i in range(1, 5): D[i]=T[i-1] print(D) (a) {"ZEESHAN", "NISHANT", "GURMEET", "LISA"} (b) "ZEESHAN", "NISHANT", "GURMEET", "LISA" (c) {[1, "ZEESHAN"],[2, "NISHANT"],[3, "GURMEET"],[4, "LISA"]) (d) {1:"ZEESHAN",2:"NISHANT",3:"GURMEET",4:"LISA"} 31. Identify the output of the following Python statements L1, L2 = [10, 15, 20, 25], []for i in range (len(L1)) : L2. insert( i,Ll.pop()) print (LI, L2, sep="&") (a) [] &[25, 20, 15, 10] (b) [10, 15, 20, 25] £[25, 20, 15, 10] (c) [10, 15, 20, 25] 6[10, 15, 20, 25] (d) [25, 20, 15, 10] [] 32. Which of the following Python modules is imported to store and retrieve objects using the process of serialization and descrialization? (b) binary (a) csv (c) math (d) pickle 33. Which of the following function is used with the csv module in Python to read the contents of a csv file into an object? (a) readrow() (b) readrows() (c) reader() (d) load()

```
34. What will be the output of the following Python code?
    S="WELCOME"
    def Change (T):
        T="HELLO"
        print(T, end='@')
    Change (S)
    print(S)
                                   (b) HELLOGHELLO
    (a) WELCOME@HELLO
                                   (d) WELCOME@WELCOME
    (c) HELLOGWELCOME
35. Identify the correct possible output for the following Python code:
    import random
    for N in range(2,5,2) :
        print(random.randrange(1,N),end="#")
                                   (b) 2#3#
    (a) 1#3#5#
                                    (d) 1#3#
    (c) 1#4#
36. What will be the output of the following Python code?
     def FunStr(S) :
         T = ""
         for i in S:
              if i.isdigit() :
                  T = T + i
         return T
     X = "PYTHON 3.9"
     Y = FunStr(X)
     print(X, Y, sep="*")
                                    (b) PYTHON 3.9*3.9
     (a) PYTHON 3.9
                                    (d)
     (c) PYTHON 3.9*39
                                        Error
 37. What will be the output of the following Python code?
     v = 50
     def Change(N):
         global V
         V, N = N, V
         print(V, N, sep="#",end="@")
     Change (20)
     print(V)
                                         50020#50
                                    (b)
     (a) 20#50@20
                                         20050#20
     (c) 50#50#50
```

```
38. Which of the following option can be the output for the following Python
    code?
    L1 = [10,20,30,20,10]
    L2 = []
    for i in L1:
        if i not in L2:
             L2.append(i)
    print(L1, L2,sep="&")
        [10,20,30,20,10] 6[10,20,30,20,10]
    (b) [10,20,30,20,10][10,20,30,20,10]&
    (c) [10,20,30,20,10] & [30,20,10]
    (d) [10,20,30,20,10] [10,20,30]
39. What is the output of the following Python code?
    def ListChange():
       for i in range (len(L)):
           if L[i] %2 == 0:
              L[i]=L[i]*2
           if L[i]%3 == 0:
              L[i]=L[i] *3
           else
              L[i]=L[i]*5
    L = [2,6,9,10]
    ListChange()
    for i in L:
        print(i,end="#")
    (a) 4#12#27#20#
                                  (b) 6#18#27#50#
    (c) 20#36#27#100#
                                  (d) Error
40. Suppose the content of a text file "Rhymes.txt" is as follows:
    Jack & Jill
    went up the hill
    What will be the output of the following Python code?
    F = open ("Rhymes.txt")
    L = F.readlines()
    for i in L:
        S=i.split()
        print(len(S),end="#")
    (a) 2#4#
                                  (b) 3#4#
    (c) 2#
                                  (d) 7#
```

```
41. Identify the output of the following Python code:
    D={1:"One", 2:"Two", 3: "Three"}
    L=[]
    for K,V in D.items():
        if V[0] == "T":
             L.append(K)
    print(L)
    (a) [1,2,3]
                                   (b)
                                       ["One", "Two", "Three"]
    (c) [2,3]
                                       ["Two", "Three"]
                                   (d)
42. Suppose the content of "Rhymes.txt" is:
    Baa baa black sheep,
    have you any wool?
    What will be the output of the following Python code?
    F = open("Rhymes.txt")
    S = F.read()
    L=S.split ()
    for i in L :
        if len(i) %3 != 0 :
             print(i, end= " ")
    (a) Baa baa you any
                                  (b) black have wool?
    (c) black sheep, have wool? (d) Error
43. Suppose the content of "Rhymes.txt" is
    One, two, three, four, five
    Once I caught a fish alive.
    What will be the output of the following Python code?
    F = open ("Rhymes.txt")
    S = F.read()
    print(S.count('e',20))
                                  (b) 1
    (a) 20
                                  (d) 6
    (c) 3
```

```
44. What will be the output of the following Python code?
    V = 25
    def Fun (Ch):
        V=50
        print(V, end=Ch)
        V *= 2
        print(V, end=Ch)
    print(V, end="*")
    Fun ("!")
    print(V)
    (a) 25*50!100!25
                                   (b) 50*100!100!100
    (c) 25*50!100!100
                                   (d) Error
45. Suppose the content of "Rhymes.txt" is
    Good Morning Madam
    What will be the output of the following Python code?
    F = open("Rhymes.txt")
    L = F.read().split ()
    for W in L:
        if W.lower() == W[::-1].lower():
              print(W)
    (a) Good
                                   (b) Morning
    (c) Madam
                                   (d) Error
46. Suppose the content of "Rhymes.txt" is
    Hickory Dickory Dock
    The mouse went up the clock
    What will be the output of the following Python code?
    F = open("Rhymes.txt")
    L = F.readlines()
    X = ["the", "ock"]
    for i in L:
        for W in i.split() :
    if W in X:
        print(W,end = "*")
    (a) the*
                                   (b) Dock*The*the*clock*
    (c) Dock*the*clock*
                                   (d) Error
```

47. Consider the following directory structure.

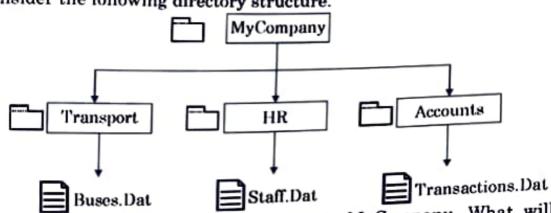

Suppose the present working directory is MyCompany. What will be the relative path of the file Transactions. Dat?

- MyCompany/Transactions.Dat
- (b) MyCompany/Accounts/Transactions.Dat
- (c) Accounts/Transactions.Dat
- ../Transactions.Dat (d)
- 48. What will be the output of the following Python code?

N=len(S)

for I in range (N):

$$D[L[I] = S[I]$$

for K,V in D.items():

- (a) U\*10,V\*20,W\*30,
- 10\*U,20\*V,30\*W, **(b)**
- 10,20,30,U\*V\*W\* (c)
- (d) Error
- 49. What will be the output of the following Python code?

$$L = [10, 20]$$

L.append(L1)

L.extend(L2)

### print(L)

- (a) [60, 50, 40, 30, 20, 10]
- [10, 20, 30, 40, 50, 60] (b)
- (c) [10, 20, 30, 40, [50, 60]]
- (d) [10, 20, [30, 40], 50, 60]

### SECTION - C

## Case Study based Questions

This section consists of 6 Questions (50 - 55). Attempt any 5 questions.

Nisha, an intern in ABC Pvt. Ltd., is developing a project using the csv module in Python. She has partially developed the code as follows leaving out statements about which she is not very confident. The code also contains errors in certain statements. Help her in completing the code to read the desired CSV File named "Employee.csv"

| desired CSV File named "Employee.csv" |
|---------------------------------------|
| #CSV File Content                     |
| ENO, NAME, DEPARTMENT                 |
| E1, ROSHAN SHARMA, ACCOUNTS           |
| E2, AASMA KHALID, PRODUCTION          |
| E3,AMRIK GILL, MARKETING              |
| E4, SARAH WILLIAMS, HUMAN RESOURCE    |
| #incomplete Code with Errors          |
|                                       |

| Import CSV                        | #Statement-1 |
|-----------------------------------|--------------|
| with open (,, newline='')as File: | #Statement-2 |
| ER = csv.                         | #Statement-3 |
| for R in range (ER) :             | #Statement-4 |
| if == "ACCOUNTS" :                | #Statement-5 |
| print ( , )                       | #Statement-6 |

| 50. | Nisha gets an Error for the module name used in Statement-1. What should |
|-----|--------------------------------------------------------------------------|
|     | she write in place of CSV to import the correct module?                  |

(a) file

(b) **csv** 

(c) Csv

(d) pickle

|     | to open the mentioned file.                                          |         |                                       |
|-----|----------------------------------------------------------------------|---------|---------------------------------------|
|     | (a) "Employee.csv","r"                                               | (b)     | "Employee.csv", "W"                   |
|     | (c) "Employee.cav", "rb"                                             | (d)     | "Employee.csv","wb"                   |
| 52. |                                                                      | param   | eter) that should be used in the line |
|     | marked as Statement-3.                                               |         |                                       |
|     | (a) reader(File)                                                     | (b)     | readrows (File)                       |
|     | (c) writer(File)                                                     | (d)     | writerows (File)                      |
| 53. | Nisha gets an Error in Statement?                                    | nt-4. \ | What should she write to correct the  |
|     | (a) for R in ER:                                                     | (b)     | while R in range (ER):                |
|     | (c) for R = ER:                                                      | (d)     | while R == ER:                        |
| 54. | Identify the suitable code for bl                                    | ank s   | pace in Statement-5 to match every    |
|     | (a) ER[3]                                                            | (b)     | R(2)                                  |
|     | (c) ER(2)                                                            | (d)     | R[3]                                  |
| 55. | Identify the suitable code for bla<br>Employee's Name and correspond | ing D   |                                       |
|     | (a) ER[1], R[2]                                                      | (b)     | R[1], ER[2]                           |
|     | (c) R[1], R[2]                                                       | (d)     | ER[1], ER[2]                          |
|     |                                                                      |         | _                                     |

51. Identify the missing code for blank spaces in the line marked as Statement-2